**Załącznik nr 1**  do zarządzenia nr 44/2011 Starosty Tarnogórskiego z dnia 13.05.2011 roku

Tarnowskie Góry, dnia .........................

### STAROSTWO POWIATOWE W TARNOWSKICH GÓRACH

........................................................ (imię i nazwisko)

........................................................ (stanowisko)

........................................................ (jednostka organizacyjna)

#### **OŚWIADCZENIE**

 Ja niżej podpisany oświadczam, że znana mi jest treść zarządzenie nr 44/2011 Starosty Tarnogórskiego z dnia 13.05.2011 roku, w sprawie zasobów informatycznych Starostwa Powiatowego w Tarnowskich Górach oraz jestem świadomy odpowiedzialności karnej, cywilnej oraz służbowej związanej z naruszeniem zasad określonych w wyżej wymienionym zarządzeniu, jak również zasad określonych w Ustawie z dnia 4 lutego 1994 roku o prawie autorskim i prawach pokrewnych, kodeksu karnego oraz kodeksu cywilnego.

.................................................................... (podpis pracownika)

**\*wypełnić o ile pracownikowi przypisano stanowisko komputerowe** 

### **Załącznik nr 2**

do zarządzenia nr 44/2011 Starosty Tarnogórskiego z dnia 13.05.2011 roku

Tarnowskie Góry, dnia ......................

# LISTA OPROGRAMOWANIA DOPUSZCZONEGO W STAROSTWIE POWIATOWYM W TARNOWSKIH GÓRACH

- 1. ESOSiD Elektroniczny System Obiegu Spraw i Dokumentów,
- 2. System Millennium w zakresie:
	- 1) Kadry z modułem Obiegu dokumentów, archiwum dokumentów,
	- 2) Płace z modułem Obiegu dokumentów, archiwum dokumentów,
	- 3) Księgowość Budżetowa,
	- 4) Środki Trwałe,
	- 5) Sprawozdania Rb,
	- 6) Fakturowanie.
- 3. LEX intranet System Informacji Prawnej
- 4. Avira AntiVir system antywirusowy,
- 5. A także inne oprogramowanie, którego użytkowanie do celów biznesowych udzielane jest nieodpłatnie lub na zasadach open source, czyli otwarte źródła.
- 6. Oprogramowanie należące do pakietu Office np. Word przypisane do zestawu komputerowego,

**Załącznik nr 3**  do zarządzenia nr 44/2011 Starosty Tarnogórskiego z dnia 13.05.2011 roku

Tarnowskie Góry, dnia ......................

## PROTOKOŁ PRZEKAZANIA

W dniu ..................... przekazano (licencje, umowę, certyfikat itp.) na korzystanie z oprogramowania ..................................................................... na okres od ........................................ do..................................... Liczba stanowisk komputerowych z zainstalowanym oprogramowaniem ..........................................

Oświadczam iż w/w oprogramowanie pochodzi z legalnego źródła dystrybucji oraz zostało pozyskanie przez Starostwo Powiatowe w Tarnowskich Górach na zasadach zgodnych z prawem.

Przekazujący:

.................................................

Odbierający :

.................................................

### **Załącznik nr 4**

do zarządzenia nr 44/2011 Starosty Tarnogórskiego z dnia 13.05.2011 roku

Tarnowskie Góry, dnia ......................

### KARTA PRZYPISANIA STANOWISKA KOMPUTEROWEGO

Imię pracownika: Nazwisko pracownika:..

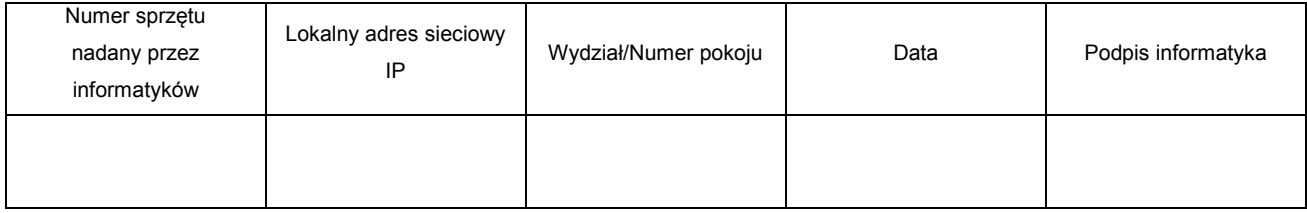

Potwierdzam przypisanie mi powyższego sprzętu komputerowego.

……………………………………….

(Podpis pracownika)